**Votes** Linker

## **NotesLinker 3.9**

## **An overview of the important functions of the NotesLinker 3.9 for Mindjet MindManager 9**

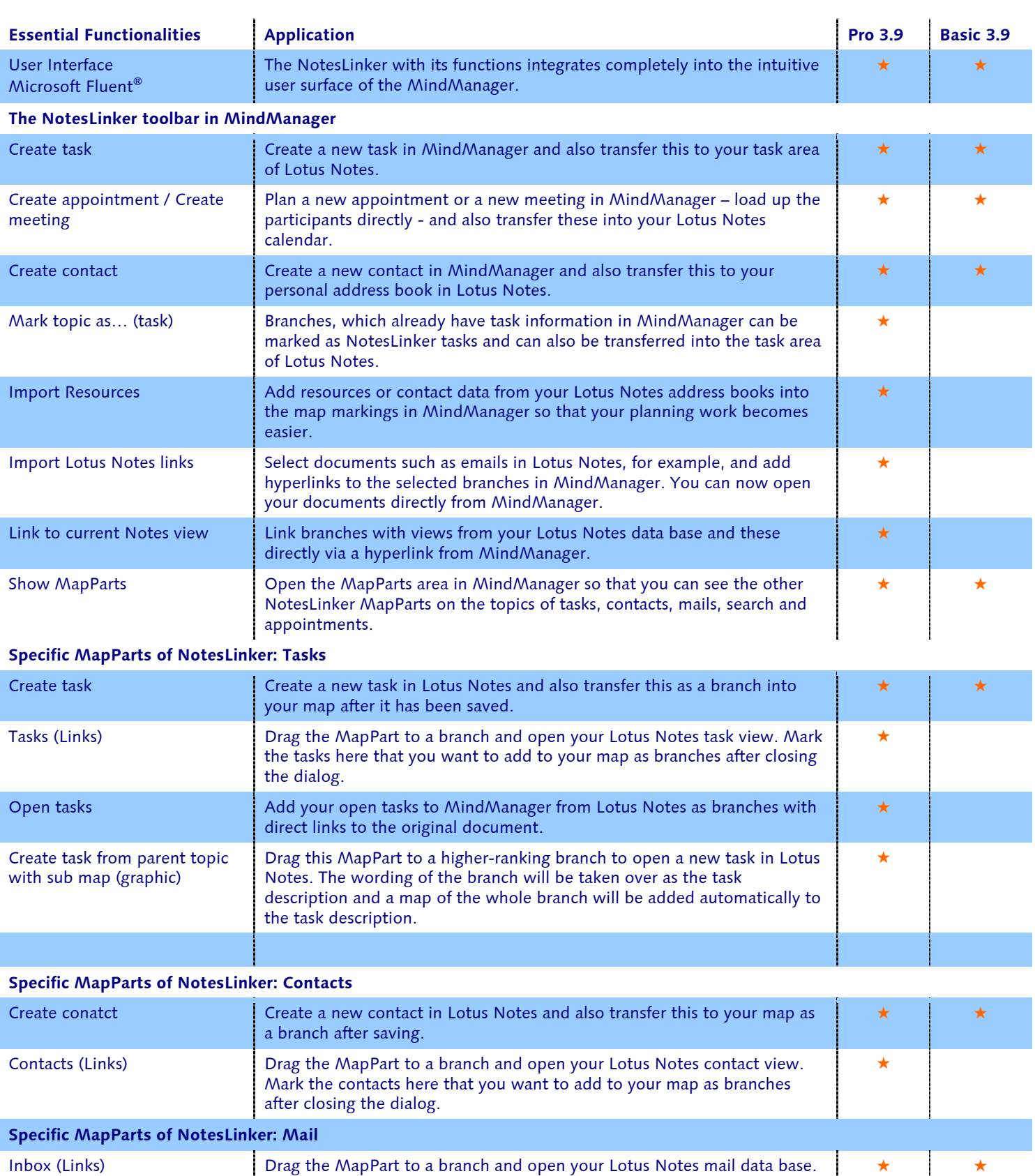

Mark the messages here that you want to add to your map after closing

j

the dialog.

i

tes Linker

**An overview of the important functions of the NotesLinker 3.9 for Mindjet MindManager 9**

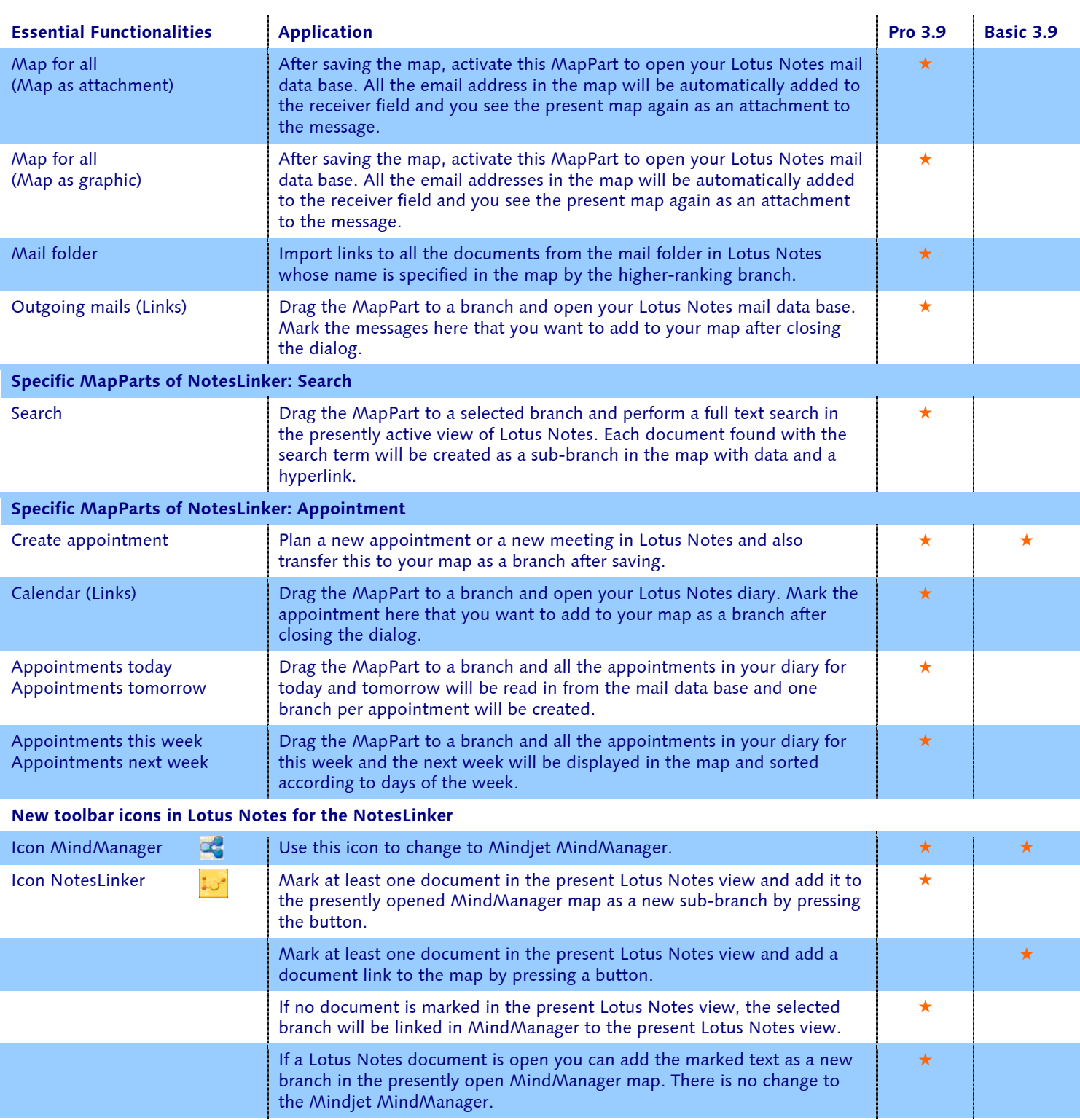

2